# Politechnika Krakowska im. Tadeusza Kościuszki

# Karta przedmiotu

obowiązuje studentów rozpoczynających studia w roku akademickim 2020/2021

Wydział Inżynierii Elektrycznej i Komputerowej

Kierunek studiów: Elektrotechnika i Automatyka **Profil: Ogólnoakademicki** Profil: Ogólnoakademicki

Forma sudiów: stacjonarne Kod kierunku: E 23 4

Stopień studiów: II

Specjalności: Elektryczne urządzenia sterowania

# 1 Informacje o przedmiocie

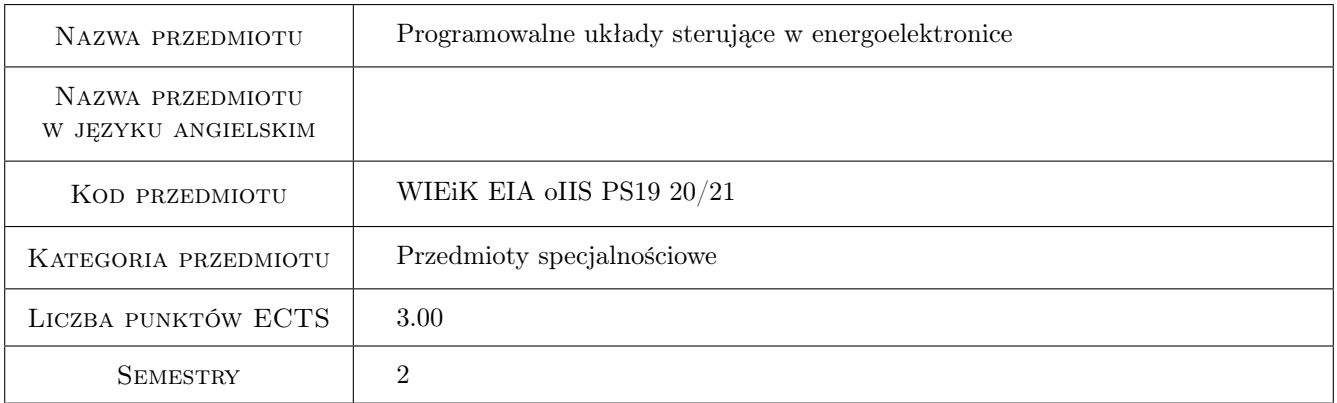

# 2 Rodzaj zajęć, liczba godzin w planie studiów

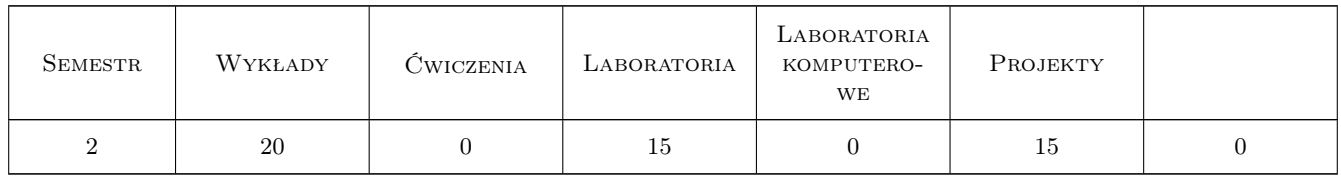

### 3 Cele przedmiotu

Cel 1 Metody sterowania podstawowych układów przekształtnikowych.

Cel 2 Cyfrowa realizacja funkcji sterowania układów przekształtnikowych.

Cel 3 Realizacja sterowania cyfrowego wybranych przekształtników przy wykorzystaniu mikrokontrolerów sygnałowych.

# 4 Wymagania wstępne w zakresie wiedzy, umiejętności i innych **KOMPETENCJI**

- 1 Znajomość układów energoelektronicznych, metod ich sterowania, kształtowania impulsów sterujących oraz elektroniki układów cyfrowych.
- 2 Obsługa komputera pod kontrolą systemu operacyjnego Windows.

## 5 Efekty kształcenia

- EK1 Wiedza K\_W07. ma podbudowaną teoretycznie szczegółową wiedzę w zakresie przetwarzania i transmisji sygnałów elektrycznych
- EK2 Wiedza K\_W08. ma podbudowaną teoretycznie wiedzę w zakresie metod sterowania przekształtników energoelektronicznych i innych urządzeń elektrycznych
- EK3 Umiejętności K\_U22. potrafi wykonać projekt układu przetwarzania i transmisji sygnałów elektrycznych do celów sterowania lub zaprojektować układ sterowania z wykorzystaniem mikrokontrolerów lub układów programowalnych oraz zrealizować go częściowo z wykorzystaniem dostępnych elementów. Potrafi zbudować układ sterowania przekształtnika energoelektronicznego przy wykorzystaniu symulatora komputerowego
- EK4 Umiejętności K\_U20. potrafi rozwiązać złożone zadanie inżynierskie z wykorzystaniem nowoczesnych metod badawczych, zna zakres ich użyteczności, potrafi zaplanować proces testów i uruchomienia złożonego układu lub systemu elektrycznego potrafi zaimplementować układ sterowania w obiekcie rzeczywistym

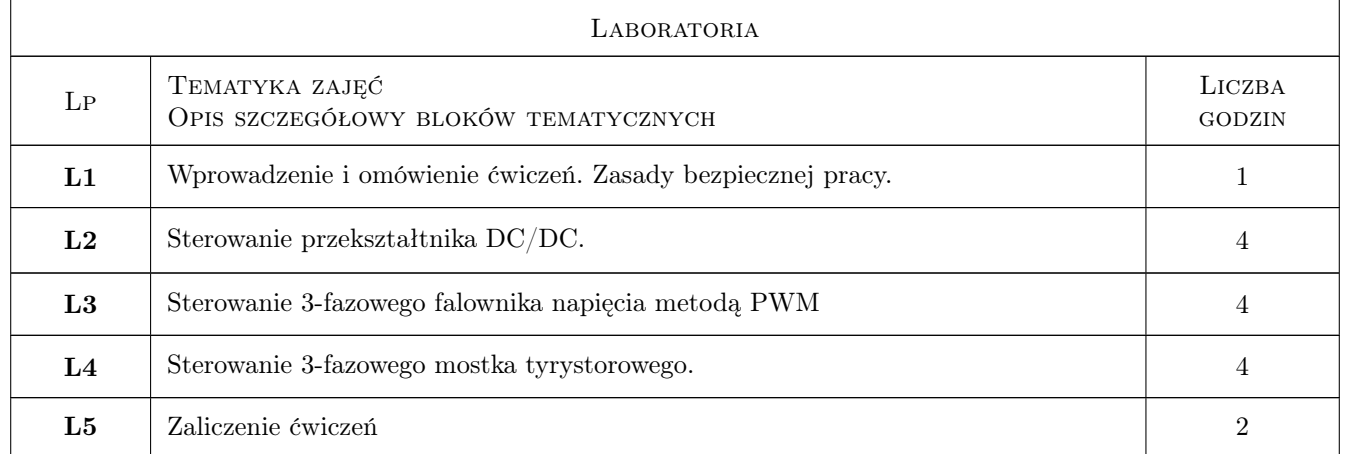

# 6 Treści programowe

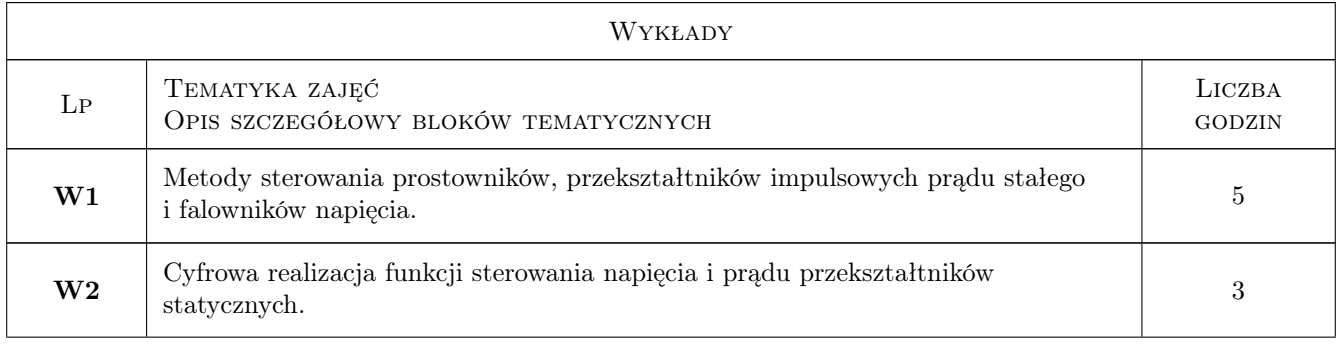

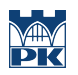

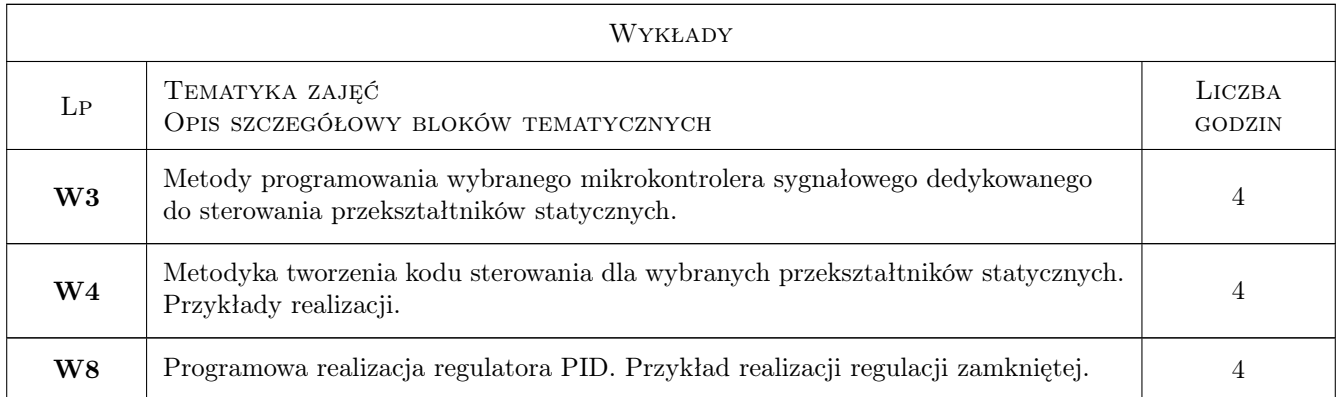

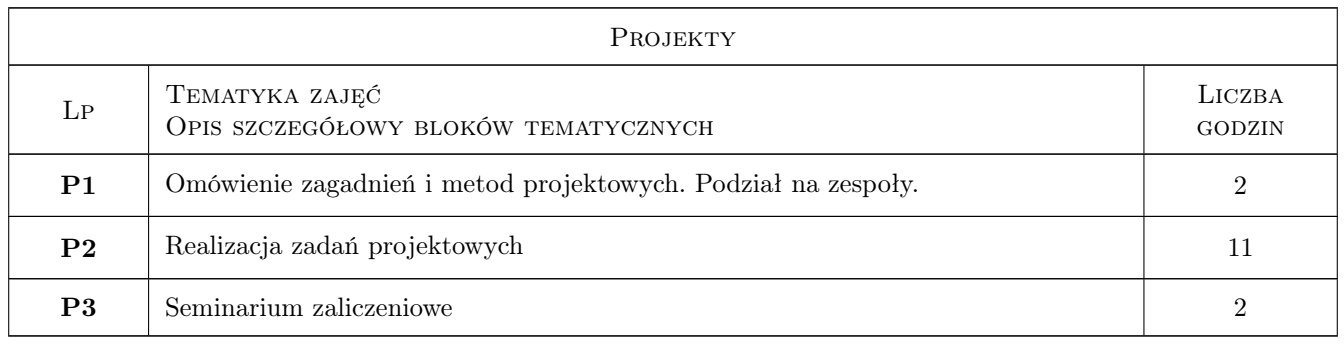

# 7 Narzędzia dydaktyczne

- N1 Wykłady
- N2 Ćwiczenia laboratoryjne
- N3 Ćwiczenia projektowe
- N4 Praca w grupach
- N5 Prezentacje multimedialne

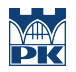

# 8 Obciążenie pracą studenta

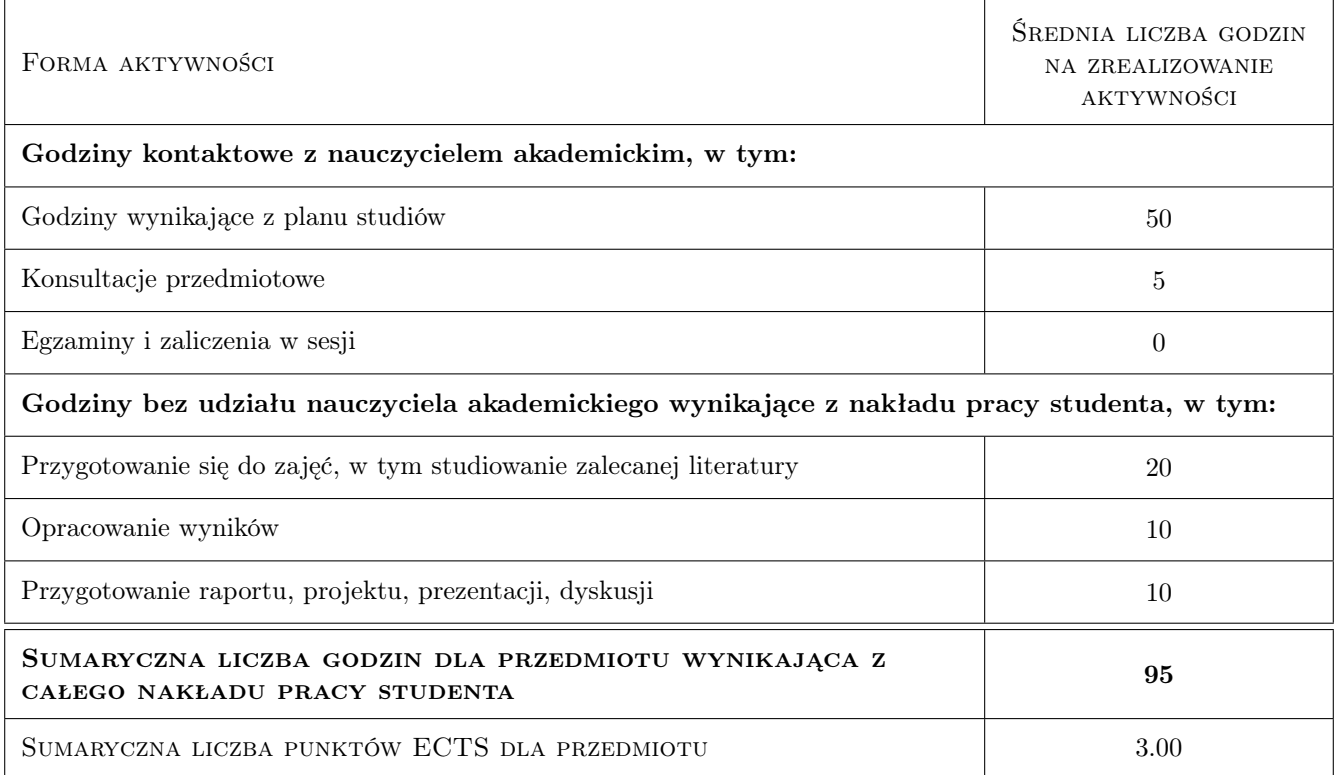

# 9 Sposoby oceny

#### Ocena formująca

- F1 Kolokwium
- F2 Odpowiedź ustna
- F3 Sprawozdanie z ćwiczenia laboratoryjnego

#### Ocena podsumowująca

P1 Średnia ważona ocen formujących

### Kryteria oceny

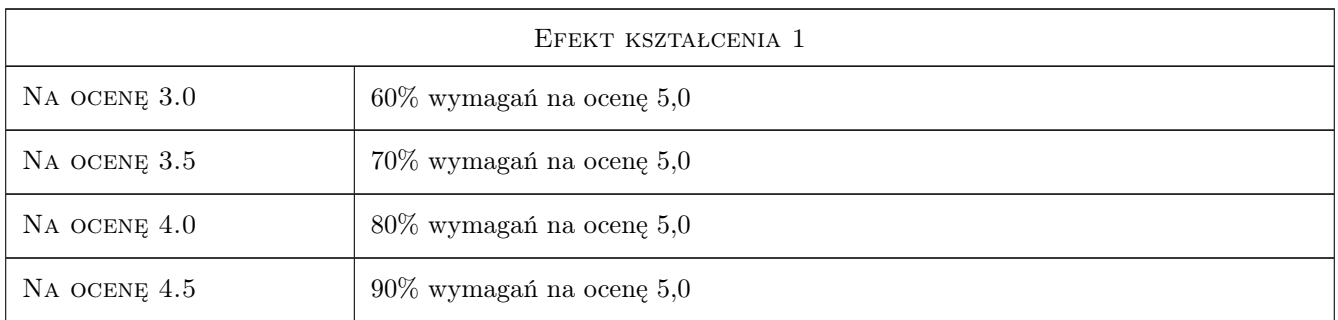

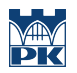

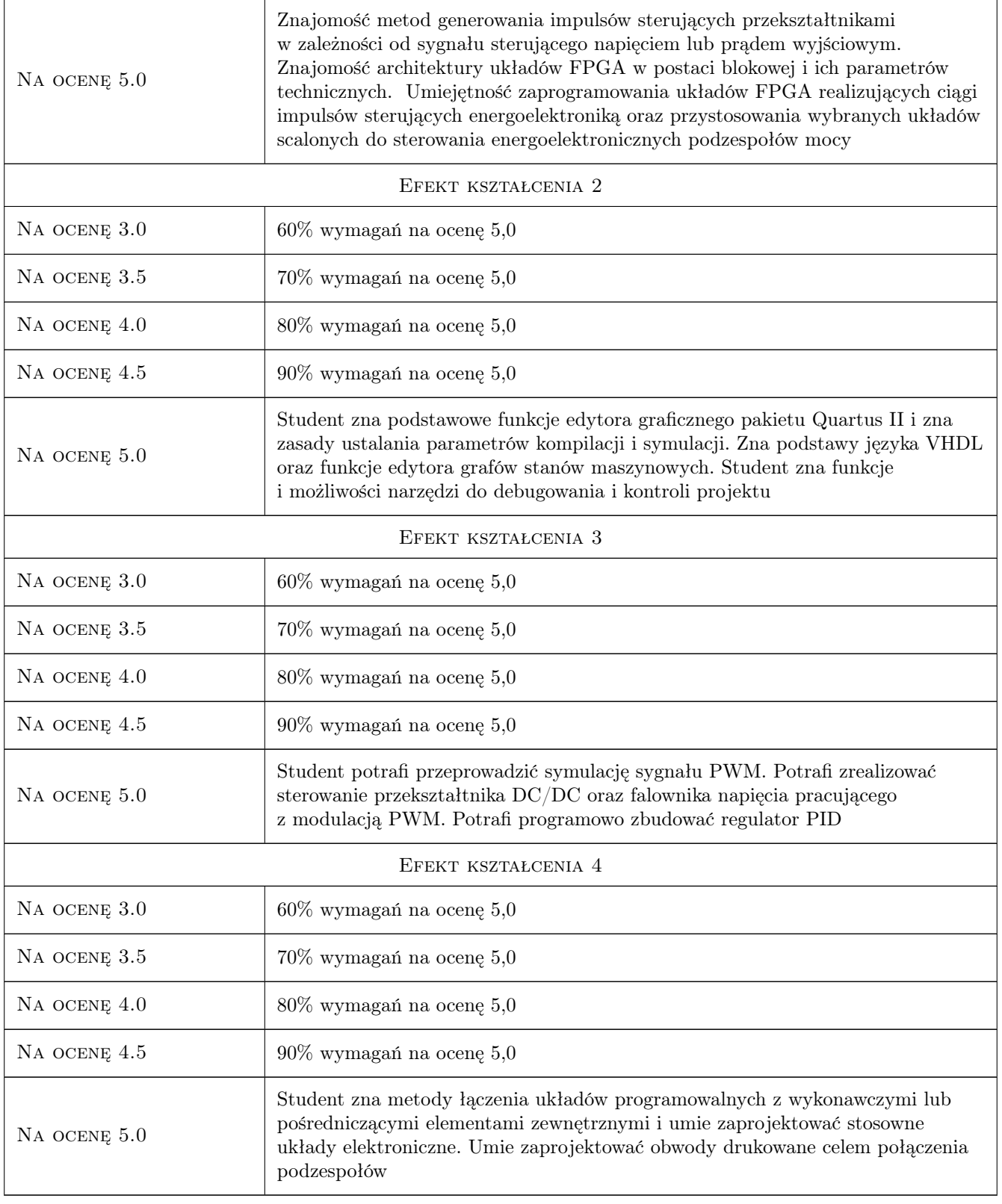

# 10 Macierz realizacji przedmiotu

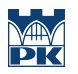

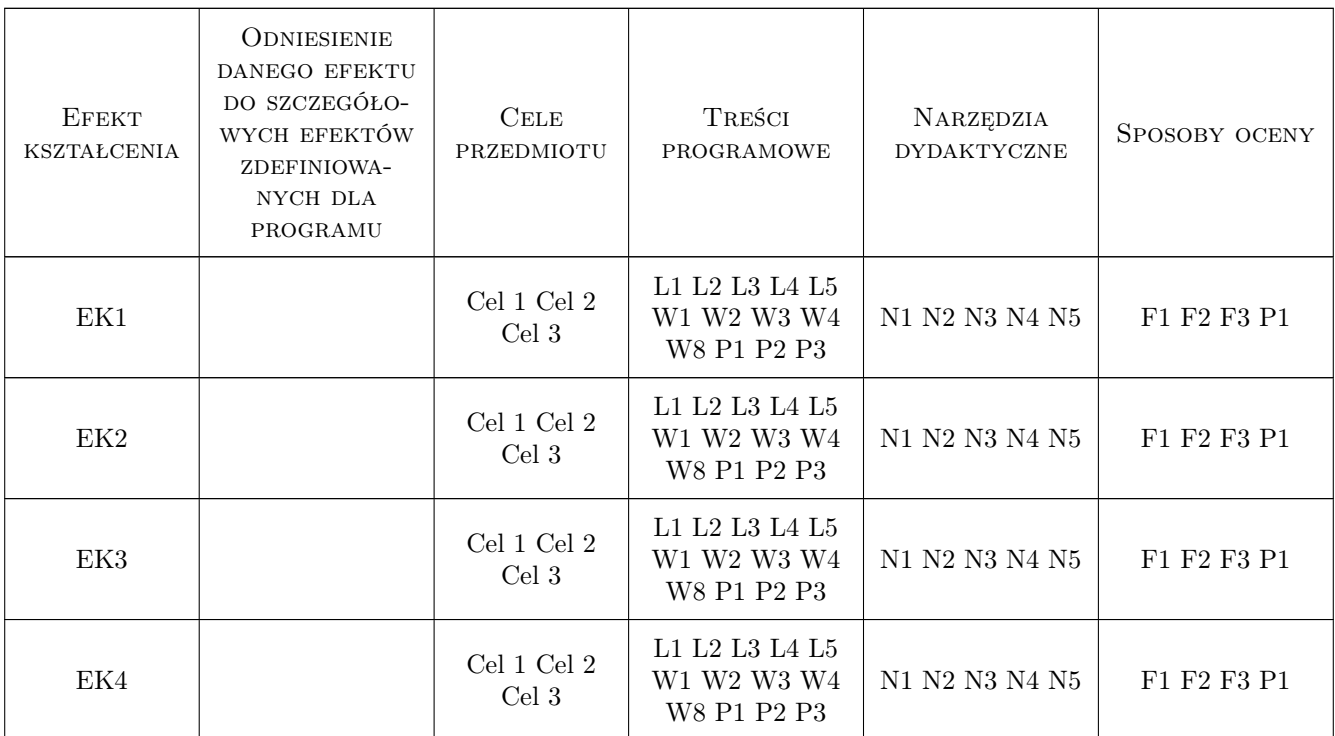

## 11 WYKAZ LITERATURY

#### Literatura podstawowa

- [1 ] Stala Robert, Baszyński Marcin Sterowanie i modelowanie przekształtników energoelektronicznych w układach FPGA, Kraków, 2011, AGH, Uczelniane Wyd. Naukowo-Dydaktyczne
- [3 ] Łuba Tadeusz, Jasiński Krzysztof, Zbierzchowski Bogdan Specjalizowane układy cyfrowe w strukturach PLD i FPGA, Warszawa, 1997, Wydawnictwa Komunikacji i Łączności
- [4 ] Nowakowski Marcin PicoBlaze. Mikroprocesor w FPGA, Warszawa, 2010, Wydawnictwo BTC

### 12 Informacje o nauczycielach akademickich

#### Osoba odpowiedzialna za kartę

dr hab. inż. Prof PK Piotr Drozdowski (kontakt: pdrozdow@pk.edu.pl)

#### Osoby prowadzące przedmiot

- 1 Dr hab. inż. prof. PK Piotr Drozdowski (kontakt: pdrozdow@pk.edu.pl)
- 2 Mgr inż. Dariusz Cholewa (kontakt: dcholewa@pk.edu.pl)
- 3 Mgr inż. Dominik Mamcarz (kontakt: dmamcarz@pk.edu.pl)
- 4 Dr inż Wojciech Mysiński (kontakt: wmysin@pk.edu.pl)

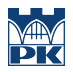

# 13 Zatwierdzenie karty przedmiotu do realizacji

(miejscowość, data) (odpowiedzialny za przedmiot) (dziekan)

PRZYJMUJĘ DO REALIZACJI (data i podpisy osób prowadzących przedmiot)

. . .